# the **CDM+ Connection** CHURCH MANAGEMENT SOFTWARE

September 2015

# **[Tech That Touches Lives](http://www.cdmplus.com/mobile) A Look at How CDM+ Mobile Helps One Church Stay In Touch**

We recently caught up with Kevin<br>Chipps, senior pastor of Central<br>Church in Wooster, Ohio, Phipps, senior pastor of Central Christian Church in Wooster, Ohio, and user of CDM+ products since the early 1990s. Phipps was preparing to lead his congregants on a

31-week march through the Bible using Zondervan Publishing's *The Story* and *The Story for Kids*. To prepare them for this journey, Phipps has been using CDM+ to send "40 Days of Prayer" messages to those members who opted to receive them.

For this ministry, the CDM+ Mobile app connects Phipps' iPad® and iPhone® to the church's database, in which he has coded each member's preferred method of contact. Phipps notes the importance of this feature, "There are

# **[Save More Than Time](http://kb.cdmplus.com/node/8237) with CDM+ Mobile**

Churches have used the Visitation portion of CDM+ Membership for years, but it required that information first be written down and handed over to the church office for entry. Any reminder to follow-up the visit with a note, a call from another team member, or a subsequent visit would also need to be communicated and recorded in the appropriate person's calendar. The introduction of CDM+ Mobile changed things!

innumerable ways to connect with people these days." Of the nearly 200 members

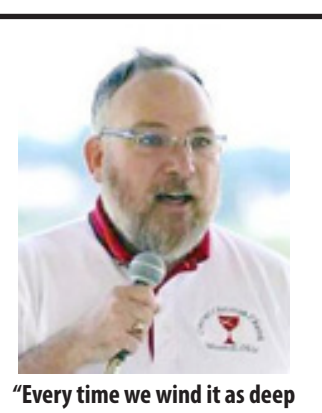

**as we think it can go, there's another layer to CDM+." -Pastor Kevin Phipps**

who have indicated a preference for email contact by the church, only a handful opted out of receiving these daily prayer messages. One side benefit of customizing CDM+ to track members' preferred method of contact was a direct cost-savings to the church when nearly half of all members opted to receive the church newsletter by email, lowering printing and mailing costs while giving members exactly what they want.

CDM+ and CDM+ Mobile are also at the heart of Central Christian's effort to coordinate small groups and to facilitate *(continued on next page)*

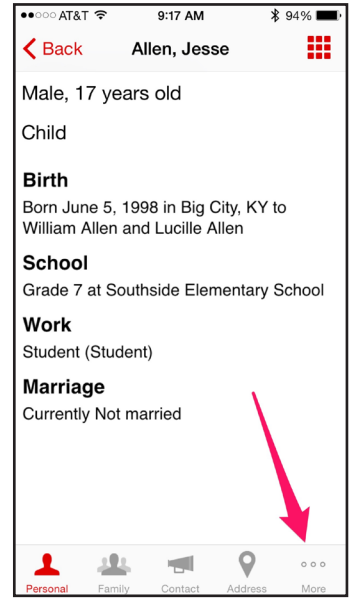

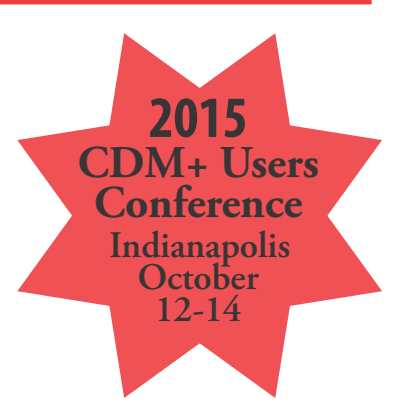

**Get information or register online now at cdmplus.com**

**Have Questions, Training Credits, or Simply Prefer to Register by phone?**

**[Call 800-633-9581](http://www.cdmplus.com/2015UsersConference)**

**during normal support hours**

# **ADDITIONAL [TRAINING OPTIONS](http://www.cdmplus.com/Training/GroupOnline/ViewRegister)**

# **Group Online Classes**

**Thurs., September 17**

• Getting Started in CDM+ Membership

• CDM+ Membership Groups

# **Tues., September 22**

• CDM+ Payroll Procedures Access the complete schedule under the Training tab at

**www.cdmplus.com**.

# **New Training Videos**

[For a series of free CDM+ training](http://kb.cdmplus.com/videos) videos, visit: **kb.cdmplus.com/videos**

# **USERS CONFERENCE SUPPORT HOURS**

**Mon., Oct. 12 10 am - 5 pm**

**Tues., Oct. 13 8:30 am - 5 pm**

**Wed., Oct. 14 8:30 am - 5 pm**

With our support staff at the Users Conference, your wait times may be slightly longer. *Thank you for your patience.* 

*(continued on next page)*

## **PASTOR KEVIN PHIPPS** *(continued*

*from front page)*

face-to-face connections among churchgoers. The CDM+ Mobile app is used immediately after each member visit to save time and keep team members informed. Phipps simply takes out one of his mobile devices to record his thoughts, proposed actions, and reminders. No need to go back to the church office to update the member record and share notes with the relevant care team leaders -– a record of the visit goes into the database in real-time and the appropriate group leaders have immediate access to updated information.

For years, the church has offered a Dinner of Eight Ministry where eight congregants fellowship together three times over the course of six months. CDM+ lets CCC Wooster easily keep track of past combinations as they put together groups of eight members for the next six months. Phipps also uses the CDM+ Mobile app as he represents the church on charity boards and in the community at-large.

Pastor Phipps calls the CDM+ Mobile app his "mobile journal," and it's clear he views it as an important tool in keeping members engaged in the life of their church as well as keeping the church engaged in the life of the community.

**SPECIFICATIONS:** The CDM+ Mobile app is available from the App Store<sup>m</sup>, Amazon and Google Play<sup>™</sup> and is free to churches and nonprofits using CDM+ SaaS service or desktop-based CDM+ 9.2 or later with data hosting. Works with devices running iOS 7.0 or higher (or Android<sup>™</sup> 4.0 or later) and connected to the Internet through WiFi or 3G/4G access. Integrates directly with your CDM+ database for a variety of tasks, including mobile check-in/check-out, taking attendance, viewing groups, recording pastoral visitation notes, and viewing membership information including addresses. Mobile provisioning gives your CDM+ Administrator control over which areas of your database each device may access and the ability to immediately terminate access from a lost or stolen device.

# *On <sup>a</sup> personal note* **Meet Caleb**

**Full name:** Caleb Sayre

**Position:** CDM+ Web Developer

### **How long have you been with CDM+?**

Altogether, four years - I started here after college in 2010, took a position at state government in 2012, and came back to work on CDM+ in 2013.

**Family:** Cocoa the Black Lab, age 15

**Hometown:** Lawrenceburg, Kentucky

## **What are your hobbies and how do you spend your free time?** At this time of year, I am watching the Cleveland Browns,

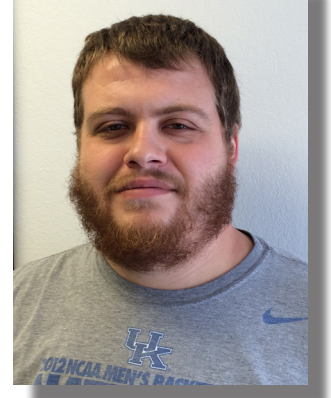

managing my Fantasy Football team, and looking forward to rooting for my alma mater, the University of Kentucky Wildcats basketball team. Year-round, I teach the middle-school boys small group at Ninevah Christian Church in Lawrenceburg and also help there with youth activities, AV and sound. And when I can, I tune into Netflix to watch my favorites: *Breaking Bad*, *Seinfeld*, and *King of the Hill*.

**What do you enjoy most about your job?** I really enjoy working with the technology we use to build our products.

## **MOBILE SAVES MORE THAN TIME** *(continued from front page)*

Now pastors, elders or deacons can install CDM+ Mobile on their Android $T^M$  or iOS phones or tablets and enter visitation notes directly into the church's CDM+ database.

In order to get to Visitation in the CDM+ Mobile app, log in > tap **Individuals** > tap **All Individuals** or a specific church group > find the individual visited, tap the name > tap the **More** option.

To enter a new visit, tap the **Add new visitation record** button. The mobile app allows you to enter the type of visit, your position within the church, a note about the visit, and even a reminder. In addition, you can set who can see the visitation record by setting access under the **Change access** button. When you tap **Save**, the app automatically adds the visitation record to

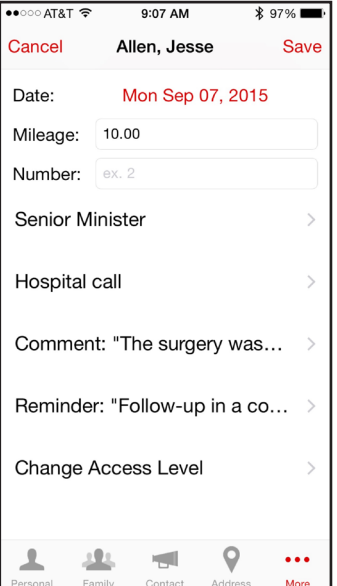

your CDM+ database and creates a reminder so that you do not have to worry about forgetting that important follow-up action.